.

# Econometric convergence test and club clustering using Stata

#### 杜克锐 Email:kerrydu@sdu.edu.cn

山东大学经济研究院

August 20, 2017

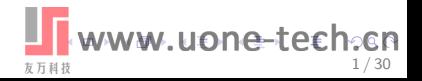

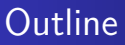

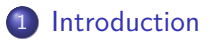

- .<sup>2</sup> [Econometric convergence test and club clustering](#page-7-0)
- .<sup>3</sup> [The PSECTA package](#page-13-0)
- .<sup>4</sup> [Monte Carlo simulation](#page-22-0)

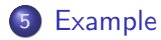

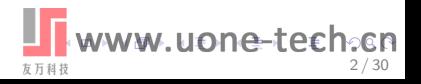

[Econometric convergence test and club clustering](#page-7-0) [The PSECTA package](#page-13-0) [Monte Carlo simulation](#page-22-0) [Example](#page-28-0)

### Introduction

- Convergence in economics refers to the hypothesis that all economies would eventually converge in terms of per-capita output
- Representative literature: Baumol (1986); Bernard and Durlauf (1995); Barro and Sala-i Martin (1997); Lee et al. (1997); Luginbuhl and Koopman (2004)
- Convergence analysis has also been applied in other topics, e.g., cost of living (Phillips and Sul 2007), carbon dioxide emissions (Panopoulou and Pantelidis 2009), eco-eciency (Camarero et al. 2013), house prices (Montanes and Olmos 2013), and corporate tax (Regis et al. 2015)

<span id="page-2-0"></span>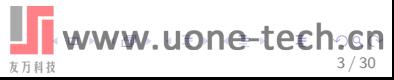

[Econometric convergence test and club clustering](#page-7-0) [The PSECTA package](#page-13-0) [Monte Carlo simulation](#page-22-0) [Example](#page-28-0)

# Introduction

- Convergence in economics refers to the hypothesis that all economies would eventually converge in terms of per-capita output
- Representative literature: Baumol (1986); Bernard and Durlauf (1995); Barro and Sala-i Martin (1997); Lee et al. (1997); Luginbuhl and Koopman (2004)
- Convergence analysis has also been applied in other topics, e.g., cost of living (Phillips and Sul 2007), carbon dioxide emissions (Panopoulou and Pantelidis 2009), eco-eciency (Camarero et al. 2013), house prices (Montanes and Olmos 2013), and corporate tax (Regis et al. 2015)

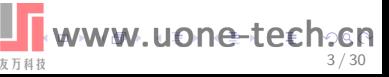

[Econometric convergence test and club clustering](#page-7-0) [The PSECTA package](#page-13-0) [Monte Carlo simulation](#page-22-0) [Example](#page-28-0)

# Introduction

- Phillips and Sul (2007) proposed a novel approach (termed 'log t' regression test) .
- **Accommodates heterogeneous agent behavior and** evolution in that behavior.
- <sup>2</sup>. Does not impose any particular assumptions concerning trend stationarity or stochastic nonstationarity, thereby being robust to the stationarity property of the series.

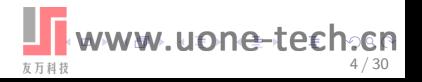

[Econometric convergence test and club clustering](#page-7-0) [The PSECTA package](#page-13-0) [Monte Carlo simulation](#page-22-0) [Example](#page-28-0)

# **Introduction**

- Another commonly concerned issue involved in the convergence analysis is the possible existence of convergence clubs.
- Traditional studies typically divided all the individuals into subgroups based on some prior information (e.g., geographical location, institution)
- Phillips and Sul (2007) constructed a new algorithm to identify clusters of convergence subgroups.

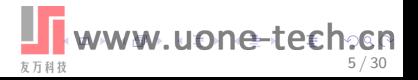

[Econometric convergence test and club clustering](#page-7-0) [The PSECTA package](#page-13-0) [Monte Carlo simulation](#page-22-0) [Example](#page-28-0)

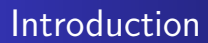

.

• In this article, we introduce a new Stata module 'psecta' to perform the econometric convergence test and club clustering developed by Phillips and Sul (2007).

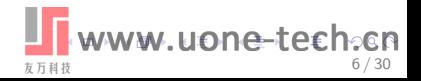

.

Time varying factor representation

$$
X_{it} = g_{it} + a_{it} \tag{1}
$$

where  $g_i$  represents systematic components such as permanent common components, and *ait* embodies transitory components.

$$
X_{it} = \left(\frac{g_{it} + a_{it}}{u_t}\right)u_t = \delta_{it}u_t \tag{2}
$$

where  $\delta_{it}$  is a time varying idiosyncratic element and  $u_t$  is a single common component.

<span id="page-7-0"></span>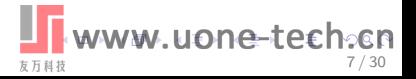

.

#### Time varying factor representation

$$
h_{it} = \frac{X_{it}}{\frac{1}{N}\sum_{i=1}^{N}X_{it}} = \frac{\delta_{it}}{\frac{1}{N}\sum_{i=1}^{N}\delta_{it}}
$$
(3)

 $h_{it}$  is called the relative transition parameter which measures the loading coefficient relative to the panel average at time *t*. Eq. (3) indicates that the cross-sectional mean of  $h_{it}$  is unity and the cross-sectional variance of *hit* satisfies the following condition:

$$
H_{it} = \frac{1}{N} \sum_{i=1}^{N} (h_{it} - 1)^2 \to 0 \text{ if } \lim_{t \to \infty} \delta_{it} = \delta, \text{ for all } i.
$$

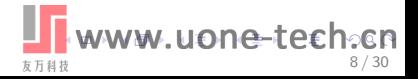

#### The log t regression test

.

• The convergence of  $X_{it}$  requires the following condition:

$$
\lim_{t \to \infty} \frac{X_{it}}{X_{jt}} = 1, \text{ for all } i \text{ and } j \tag{4}
$$

$$
\lim_{t \to \infty} \delta_{it} = \delta, \text{ for all } i \tag{5}
$$

Assume the loading coefficient *δit* as  $\delta_{it} = \delta_i + \sigma_{it} \xi_{it}, \ \sigma_{it} = \frac{\sigma_i}{I(t)}$  $\frac{\partial f}{\partial L(t)t^{\alpha}}, t \geq 1, \sigma_i > 0$  for all *i* 

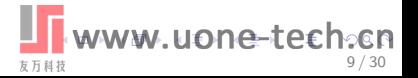

# The log t regression test

.

Phillips and Sul (2007) developed a regression t test for the null hypothesis of convergence

$$
\mathcal{H}_0: \delta_i = \delta \text{ and } \alpha \geq 0
$$

• Specifically, the hypothesis test can be implemented through the following 'log t' regression model:

$$
log\left(\frac{H_1}{H_t}\right) - 2log(log(t)) = a + blog(t) + \varepsilon_t
$$
  
for  $t = [rT], [rT] + 1, ..., T$  with  $r > 0$  (6)

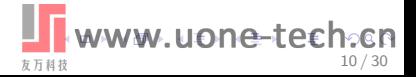

# The log t regression test

.

• Phillips and Sul (2007) further showed that  $b = 2\alpha$  and  $\mathcal{H}_0$  is conveniently tested through the weak inequality null  $\alpha > 0$ . It implies a one-sided t test.

$$
t_b = \frac{\hat{b} - b}{s_b} \Rightarrow \mathcal{N}(0, 1)
$$

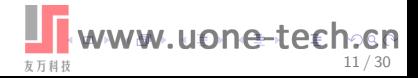

# Club convergence test and clustering

- **1.** Cross-section sorting
- **2** Core group Formation
- <sup>3</sup> Sieve individuals for club membership
- <sup>4</sup> Recursion and stopping rule
- **6.** Club merging

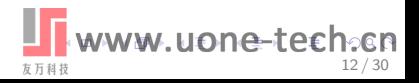

# The logtreg command

- **logtreg** performs the log t test using linear regression with heteroskedasticity- and autocorrelation-consistent standard errors.
- Syntax

.

logtreg *varname* [ *if* ] [ *in* ] , [ kq(*#*) nomata ]

- **•** Options
	- **kq(#)** specifies the first kq proportion of the data to be discarded before regression; default is 0.3.
	- **nomata** implements the regression mainly through the Stata routines; by default, user-written mata functions are used.

<span id="page-13-0"></span>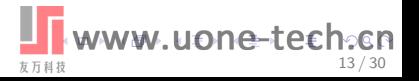

# The psecta command

- **psecta** implements club convergence and clustering analysis using the algorithm proposed by Phillips and Sul (2007)
- Syntax

.

psecta *varname*, [ name(*varname*) kq(*#*) gen(*newvarname*) cr(*#*) incr(*#*) maxcr(*#*) adust fr(*#*) nomata noprtlogtreg ]

- **•** Options
	- **kq(#)** specifies the first kq proportion of the data to be discarded before regression; default is 0.3.
	- **cr(#)** specifies the critical value for club clustering; default is  $\Omega$ .
	- fails to sieve individuals for clusters; default∧is∧0.050ne–te€h • **incr(#)** specifies the increment of cr when the initial cr value 14 / 30

# The psecta command

- **psecta** implements club convergence and clustering analysis using the algorithm proposed by Phillips and Sul (2007)
- Syntax

.

psecta *varname*, [ name(*varname*) kq(*#*) gen(*newvarname*) cr(*#*) incr(*#*) maxcr(*#*) adust fr(*#*) nomata noprtlogtreg

- **•** Options
	- **maxcr(#)** specifies the maximum of cr value; default is 50.
	- **adjust** specifies using the adjusted method proposed by Schnurbus et al. (2016) .
	- www.uone-tech.cn **fr(#)** specifies sorting individuals by the time series average of the last fr proportion periods; The default is  $fr(0)$ .

友万科技

15 / 30

# The psecta command

- **psecta** implements club convergence and clustering analysis using the algorithm proposed by Phillips and Sul (2007)
- Syntax

.

psecta *varname*, [ name(*varname*) kq(*#*) gen(*newvarname*) cr(*#*) incr(*#*) maxcr(*#*) adust fr(*#*) nomata noprtlogtreg

- **•** Options
	- **maxcr(#)** specifies the maximum of cr value; default is 50.
	- **nomata** implements the regression mainly through the Stata routines; by default, user-written mata functions are used.

友万科技

16 / 30

www.uone-techoon **gen(newvarname)** creates a new variable to store club classications.

# The psecta command

- **psecta** implements club convergence and clustering analysis using the algorithm proposed by Phillips and Sul (2007)
- Syntax

.

psecta *varname*, [ name(*varname*) kq(*#*) gen(*newvarname*) cr(*#*) incr(*#*) maxcr(*#*) adust fr(*#*) nomata noprtlogtreg

- **o** Options
	- **name(varname)** specifies a panel variable to be displayed for the clustering results; by default, the panel variable specied by xtset is used.
	- **noprtlogtreg** suppresses the estimation results of the logtreg.

友万科技

www.uone-tech.cn

17 / 30

#### The scheckmerge command

- **scheckmerge** performs the log t test for all pairs of adjacent clubs.
- Syntax

.

```
scheckmerge varname, club(varname) kq(#)
[
                                             mdiv
nomata |
```
- **•** Options
	- **club(varname)** specifies the initial club classications.
	- **kq(#)** specifies the first kq proportion of the data to be discarded before regression; default is 0.3.
	- **mdiv** specifies including the divergence group for the log t test; by default, the divergence group is excluded.
	- www.uone-tech.cn **nomata** implements the regression mainly through the Stata routines; by default, user-written mata functions are used.

友万科技

18 / 30

#### The imergeclub command

- **imergeclub** iteratively conducts merging adjacent clubs.
- Syntax

.

imergeclub *varname*, club(*varname*) kq(*#*) [ name(*varname*) gen(*newvarname*) imore mdiv nomata noprtlogtreg ]

- **•** Options
	- **club(varname)** specifies the initial club classications.
	- **kq(#)** specifies the first kq proportion of the data to be discarded before regression; default is 0.3.
	- **mdiv** specifies including the divergence group for the log t test; by default, the divergence group is excluded.
	- **nomata** implements the regression mainly through the Stata routines; by default, user-written mata functions are used.

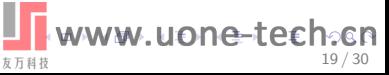

#### The imergeclub command

- **imergeclub** iteratively conducts merging adjacent clubs.
- Syntax

.

imergeclub *varname*, club(*varname*) kq(*#*) [ name(*varname*) gen(*newvarname*) imore mdiv nomata noprtlogtreg ]

- **•** Options
	- **imore** specifies merging clubs iteratively until no clubs can be merged.
	- **gen(newvarname)** creates a new variable to store the new club classications.
	- **name(varname)** specifies a panel variable to be displayed for the clustering results.
	- **noprtlogtreg** suppresses the estimation results of the logtreg.

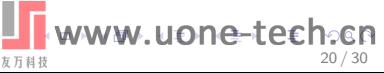

#### The pfilter command

.

**pfilter** applies the **[TS] tsfilter** command into panel data context. It can be used to extract trend and cyclical components for each individual in the panel, respectively Syntax

pfilter *varname*, method(*string*) [ trend(*newvarname*) cyc(*newvarname*) *options* ]

**•** Options

- **method(string)** specifies the filter method; it should be chosen from {bk, bw, cf, hp}.
- **trend(newvarname)** creates a new variable for the trend component.
- **cyc(newvarname)** creates a new variable for the cyclical component..
- . . . . . . *options* are any options available for tsfilter (See [TS] tsfilter)**.**

友万科技

21 / 30

#### Data generating process

.

$$
X_{it} = \theta_{it} \mu_t, \theta_{it} = \theta_i + \theta_{it}^0,
$$
  

$$
\theta_{it}^0 = \rho_i \theta_{it-1}^0 + \varepsilon_{it}
$$

where  $t = 1, ..., T$ ;  $\varepsilon_{it} \sim \textit{iid } \mathcal{N}(0, \sigma_i^2 \log(t+1)^{-2} t^{-2\alpha_i}), \sigma_i \sim$  $U[0.02, 0.28], \alpha_i \sim U[0.2, 0.9]; \rho_i \sim U[0, 0.4].$  Note that the common component *µ<sup>t</sup>* cancels out in the test procedure.

<span id="page-22-0"></span>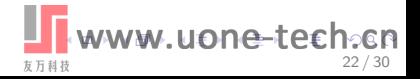

#### Data generating process

- *Case 1*: One convergence club and one divergence subgroup. We consider two equal sized groups in the panel with numbers  $N_1 = N_2 = \frac{N_1}{2}$  $\frac{N}{2}$ . We set  $\theta_i = 1$  and  $\theta_i \sim U[1.5, 5]$  for the first and second groups, respectively. It implies that the first group forms a convergence club and the second group is divergent.
- *Case 2*: Two convergence clubs. Two groups are set as in *Case 1* except that  $\theta_i = 1$  and  $\theta_i = 2$  for the first and second groups, respectively.

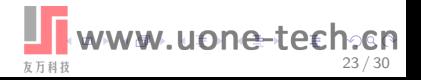

#### Data generating process

.

*Case 3*: We collect per capita GDP of the United States and Democratic Republic of the Congo, and denote them as  $X_t^U$ and  $X_t^C$ , respectively <sup>1</sup>. The simulation data is generated by  $\frac{N}{2}$ copies of  $X_t^U$  and  $X_t^C$  with noises as follows.

$$
X_{it}^j = X_t^j + \theta_{it}^0 X_t^j, j = \{U, C\}
$$

where  $\theta_{it}^0$  is set as described above except that  $\alpha_i = (0.1, 0.3, 0.6, 0.8).$ 

<sup>1</sup>The period is 1950-2014, namely,  $T = 65$ .

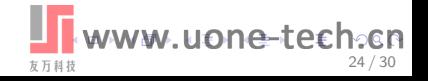

#### Simulation Results

Table: Simulation result of Case 1

| N   | 40    | 80    | 120   |
|-----|-------|-------|-------|
| 20  | 0.097 | 0.070 | 0.082 |
| 40  | 0.048 | 0.035 | 0.047 |
| 60  | 0.023 | 0.032 | 0.038 |
| 100 | 0.027 | 0.033 | 0.039 |

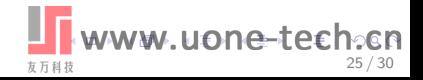

#### Simulation Results

Table: Simulation result of Case 2

| N   | 40    | 80    | 120   |
|-----|-------|-------|-------|
| 20  | 0.026 | 0.023 | 0.046 |
| 40  | 0.014 | 0.031 | 0.056 |
| 60  | 0.012 | 0.022 | 0.040 |
| 100 | 0.015 | 0.015 | 0.042 |

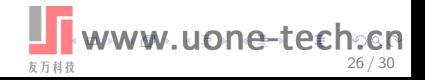

#### Simulation Results

Table: Simulation result of Case 3

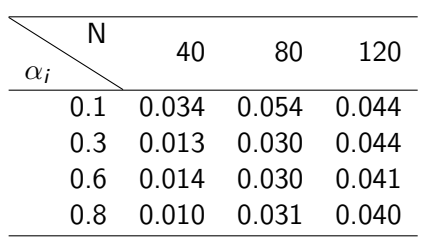

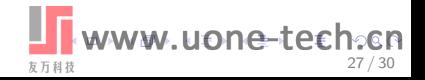

# Example

.

The example provided here is a replication of the key results of Phillips and Sul (2009). They collected a panel data covering 152 economies during the period of 1970-2003 from PWT. They first examined whether the convergence hypothesis holds for the whole sample. Then they investigated the possibility of club convergence using their proposed clustering algorithm. The replication is conducted as follows.

<span id="page-28-0"></span>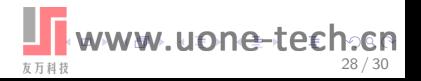

- https://sites.google.com/site/kerrydu2016/home/stata-files
- http://kerrydu.weebly.com/computer-code.html

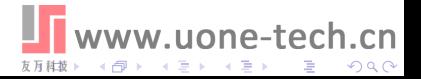

# Thank you!

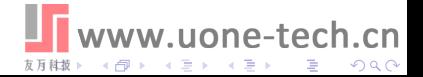